ACCURACY VALIDATION PROCESS

# TECHNICAL GUIDE FOR CONTROL **COMPANIES**

JANUARY 2013

## Introduction

The Certification Committee of the National Flood Determination Association (NFDA) is providing this Accuracy Validation Process – Technical Guide for Control Companies ("Guide") to assist flood zone determination providers who have volunteered to be a control company ("Control Company") to properly fulfill their duties as a part of the NFDA Certification program.

For additional copies of this Guide, or for answers to specific questions concerning the Accuracy Validation Process, please contact the Certification Committee Chairperson, currently at:

National Flood Determination Association Certification Chair Cheryl Small CoreLogic Flood Services 11902 Burnet Road Austin, TX 78758 Email: [chsmall@corelogic.com](mailto:chsmall@corelogic.com) Ph: 800-447-1772 ext 3728

## Overview

The Accuracy Validation portion of the Certification Program ("Accuracy Validation") begins after the company applying for NFDA Certification ("Applicant Company") completes the application and provides the independent auditing company ("Independent Auditor") selected by the NFDA with a file that contains a complete dataset of determinations (as further described herein) completed during a consecutive twelve (12) month period. The dataset may contain determinations extending up to, but not exceeding fifteen (15) months prior to the date of collection. The Independent Auditor, or an independent data management company, ("Processor") will create a randomly selected sample of determinations from this file for review ("Sample Set"). The number of records selected will be a direct result of the statistical formula applied to the Applicant Company's data set. The statistical formula can be found in the "Framework for Flood Zone Determination Certification and Administration" document.

After the Sample Set has been generated, an audit file containing the Sample Set records with the flood determination information omitted ("Audit File") will be sent to three (3) Control Companies that have agreed to participate in the Accuracy Validation process ("Control Companies"). The identity of the Applicant Company will be considered confidential and will be concealed from the Control Companies. Likewise, the identity of the Control Companies shall be considered confidential and will be concealed from the Applicant Companies.

The individual Control Companies will use commercially reasonable efforts (both manual and automated efforts) to determine the flood zone status for each record in the Sample Set. The Control Companies will return their results ("Control File") to the Processor, who in turn will collate the data and provide the results via output reports to the Independent Auditor, if applicable. The Independent Auditor will provide the appropriate output reports to the Committee Chair and the Applicant Company. Discrepancies between the Applicant Company's flood zone status determination and the Control Companies' flood zone status determinations will be reviewed and resolved through the discrepancy review process as facilitated by the Committee Chair.

### Record Layouts

The record layouts are the same regardless of the file format used. Unless noted otherwise, each file must contain two types of records, one header record and multiple data records.

### Header Record

The header record must be the first record in the file and will contain the field names of the data fields used in the records for each individual determination ("Data Record").

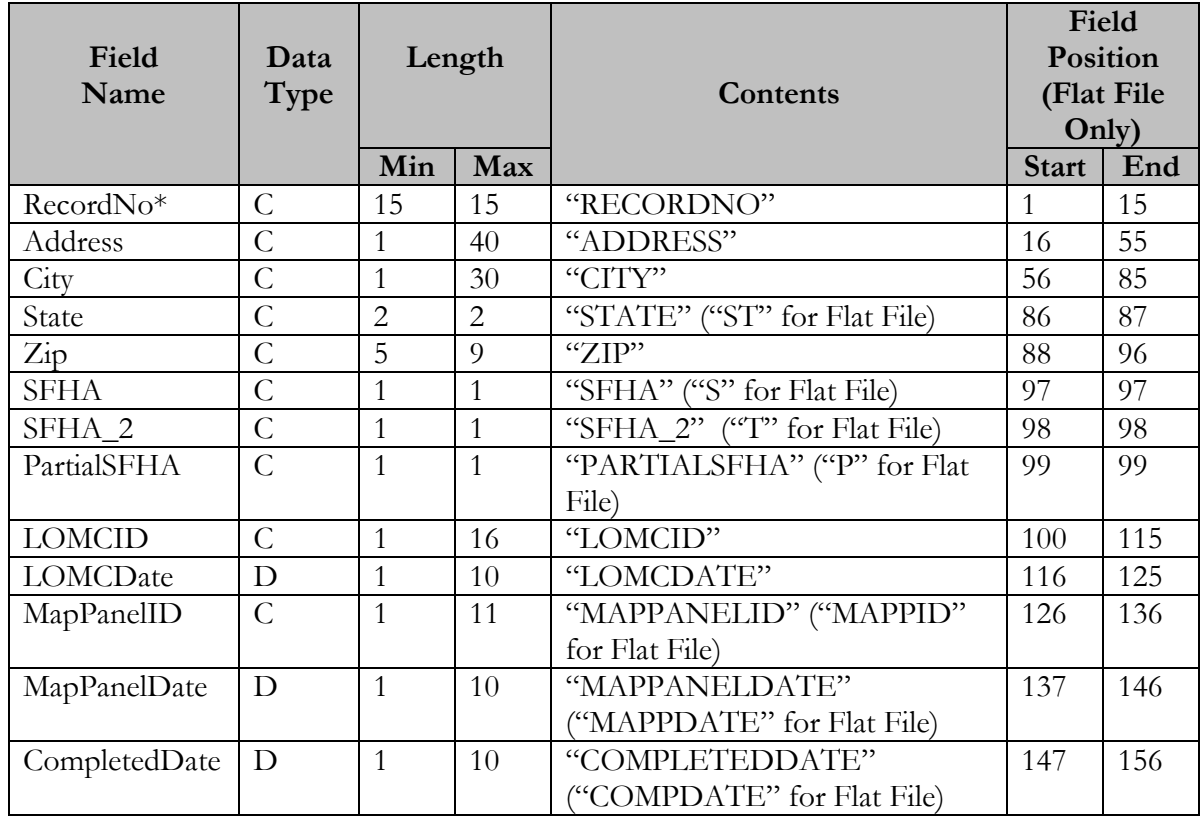

\*Record No is a unique identifier for each record that will be provided by the Processor.

### Data Record

Each Data Record contains an address and the corresponding flood determination information.

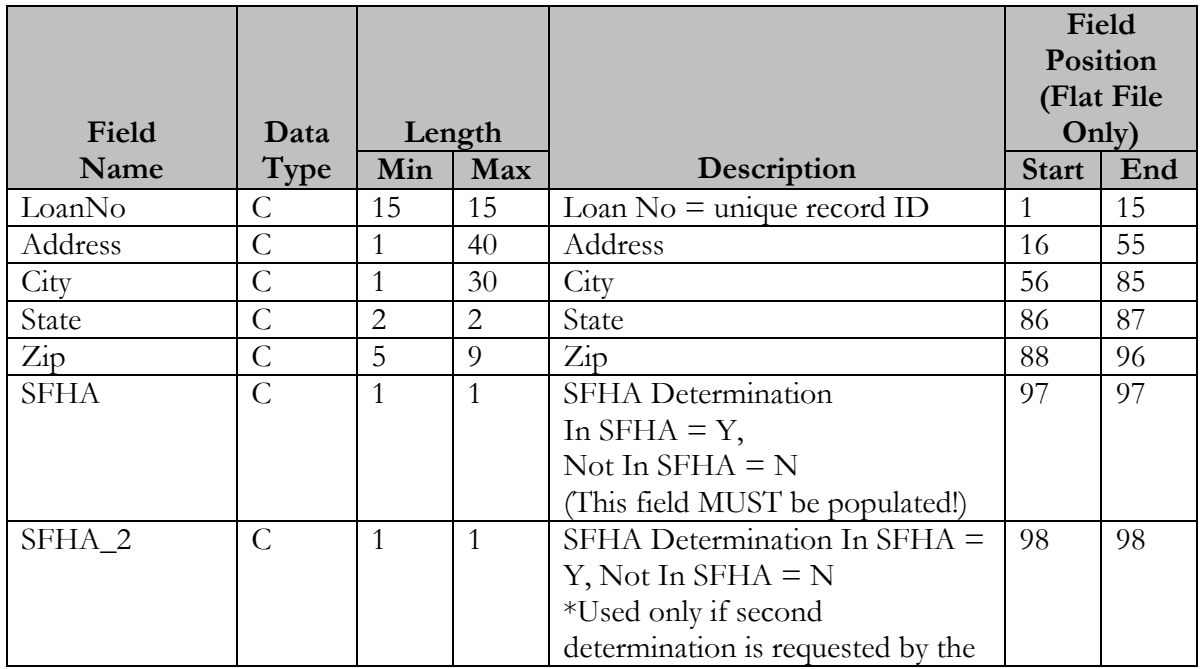

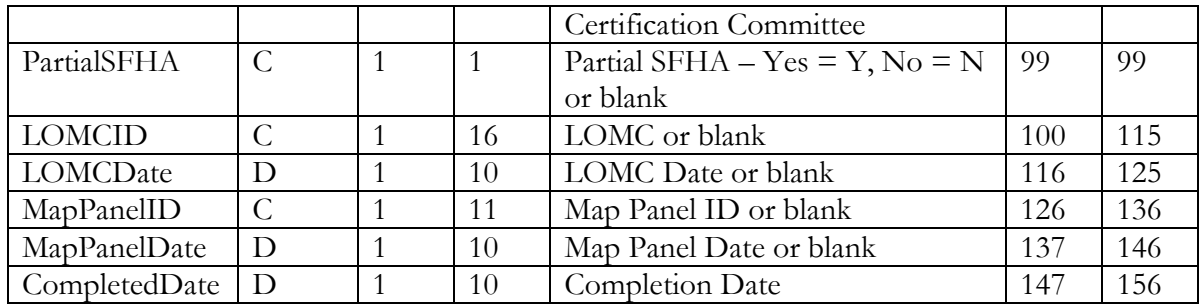

### SFHA Designations

For properties located within the Special Flood Hazard Area ("SFHA"), no distinction will be made between the various designations for the 100-year floodplain. Likewise, for properties located outside the SFHA, no distinction will be made between the various designations outside the 100 year floodplain.

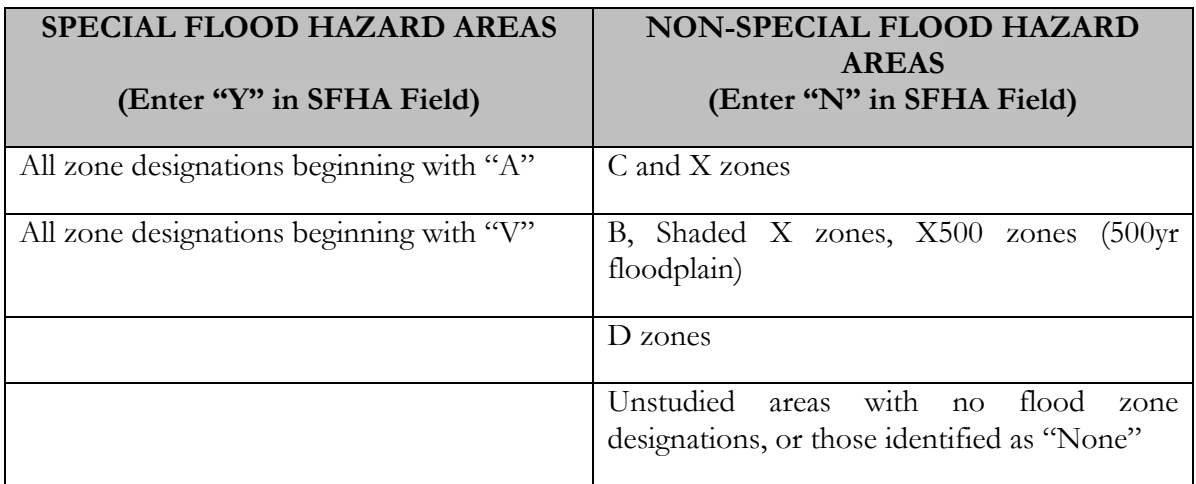

### File Formats

Certification Committee and the Processor have provided for the use of several file formats. The Comma-Separated Values file is the preferred file format. Other file formats are acceptable, in order of preference as follows:

- 1. Comma-Separated Values (CSV) Format file
- 2. Tab-delimited text file
- 3. Flat file
- 4. Database formats Microsoft Access

Use of any other file format must be approved by the NFDA Certification Committee and the Processor.

#### Comma-Separated Values Format (CSV Format) – Preferred Format

A comma-separated values file format is text file that has data fields separated (or delimited) by commas. Each data record, except the last one, must end with a carriage return and a line feed. The file must contain a header record (with the column headings) followed by multiple data records. The file must also comply with the following rules:

- The header record must be the first record in the file and end with a carriage return and line feed. The header record must contain the field names. Make sure that there are no spaces, text, or blank lines above or below the header record.
- Make sure that there are no extra carriage return and line feed characters between or following the data records.
- Include the same number of data fields in each data record as there are field names in the header record. To leave a data field blank for a specific record, insert two commas to indicate the empty field. However, if the data field is the last one in the data record, don't insert a second comma.
- Arrange information in each data record in the same left-to-right order as the corresponding field names in the header record.
- To ensure that the contents of a data field are not interpreted as a field delimiter or data record delimiter, enclose a data field in quotation marks (" ") if it contains a comma, a tab, or a manual line break.
- To ensure that quotation marks (" ") that appear in the contents of a data field are interpreted correctly, use two consecutive pairs of quotation marks (" " " ").

#### **File Sample**

"DETID","ADDRESS","CITY","ST","ZIP","S","P","LOMCID","LOMCDATE","MAPPID" ,"MAPPDATE","COMPDATE"<br>"QWERTY1","123 4th Street, Suite 16","Cuyahoga Falls","OH","4422","Y","Y","97-06-0421A","05/31/02" ,"3604219999B","05/31/02","

### Tab-Delimited Text File Format

A tab-delimited text file is an ASCII text file that has data fields separated (or delimited) by tabs. Each record, except the last one, must end with a carriage return and a line feed. The file must contain a header record (with the column headings) followed by multiple data records. The file must also comply with the following rules:

- The header record must be the first record in the file and end with a carriage return and line feed. The header record must contain the field names. Make sure that there are no spaces, text, or blank lines above or below the header record.
- Make sure that there are no extra carriage return and line feed characters between or following the data records.
- Include the same number of data fields in each data record as there are field names in the header record. To leave a data field blank for a specific record, insert two tabs to indicate the empty field. However, if the data field is the last one in the data record, don't insert a second tab.
- Arrange information in each data record in the same left-to-right order as the corresponding field names in the header record.
- To ensure that the contents of a data field are not interpreted as a field delimiter or data record delimiter, enclose a data field in quotation marks (" ") if it contains a comma, a tab, or a manual line break.
- To ensure that quotation marks (" ") that appear in the contents of a data field are interpreted correctly, use two consecutive pairs of quotation marks (" " " ").

#### **File Sample**

```
"LOANNO" "ADDRESS" "CITY" "STATE" "ZIP" "SFHA" "SFHA_2" "PARTIALSFHA" "LOMCID" "LOMCDATE" "MAPPANELID" "MAPPANELDATE" "COMPLETEDDATE"<br>"CVY200206060001" "123 4th Street, Suite 16" "Cuyahoga Falls" "OH" "44223" "Y" "Y" "97-0
```
#### Flat File Format

A flat file is an ASCII text file composed of fixed-length records. Each header and data field must begin and end at a certain position in the record. Each record, except the last record, must end with a carriage return and a line feed.

#### **File Sample**

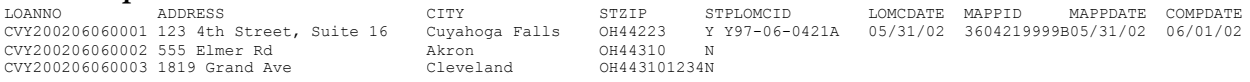

#### Database Formats

As described above, several database formats are acceptable including Borland dBase III, IV, or V and Microsoft Access. The data must be contained in one table with field names matching the "Field Name" column of the "Header Record Layout" and data definition matching the "Data Record" described earlier in this document.

#### **Access Sample**

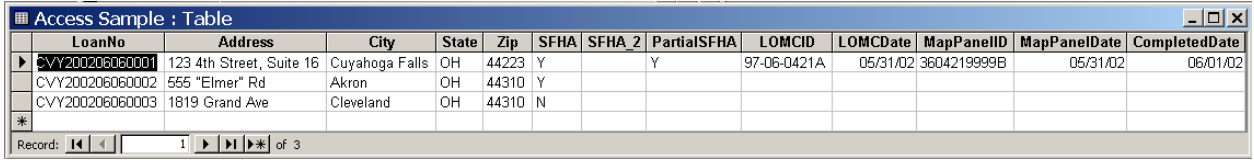

#### Delivery Methods:

All files will be delivered to and from the Control Companies through email. In case the Control Company does not have email or is unable to use email for any reason, the Certification Committee along with the data management firm has also provided for several alternative delivery methods. In order of preference, they are as follows:

- 1. DVD/CD
- 2. 3.5" Floppy
- 3. Cartridge
- 4. Tape

## Deadlines:

The following is a table of the deadlines for completing each task in the Accuracy Validation Process:

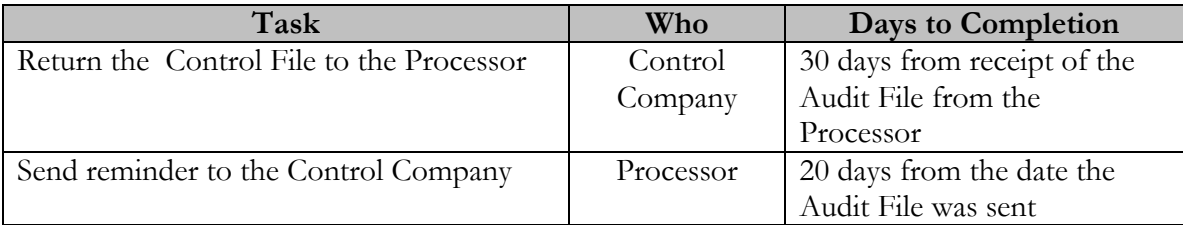

## File Naming Conventions:

File naming conventions have been established for the files exchanged between the Control Companies and the Processor to aid in determining the contents of each file. The conventions are as follows:

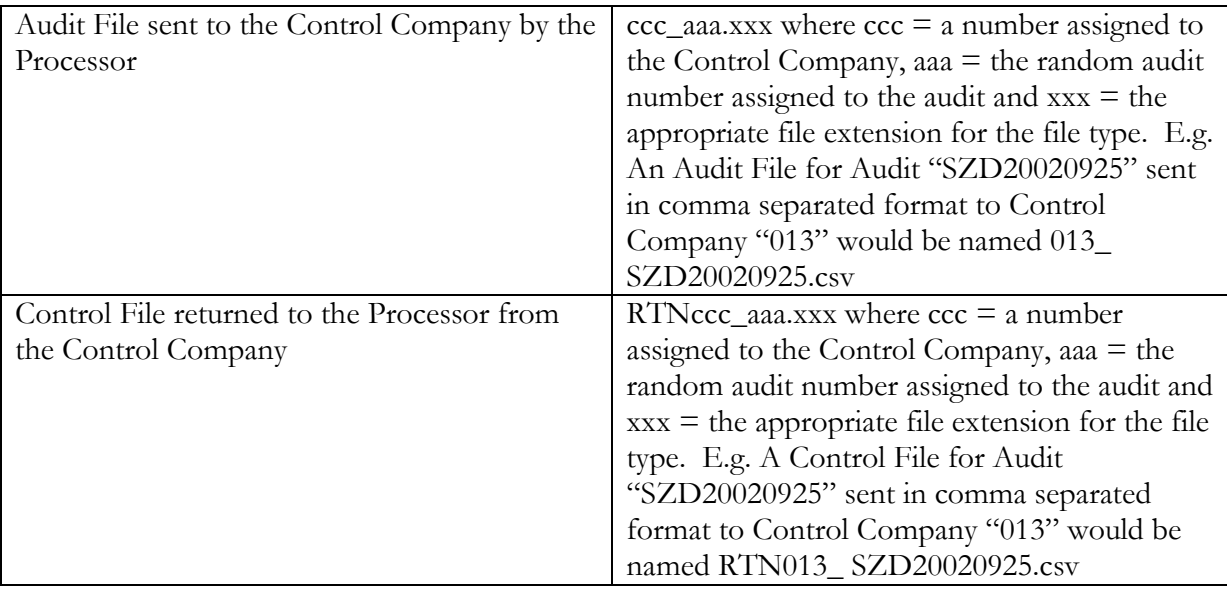